## NF14920 — CLONER UN TRANSFERT EN BROUILLON

Voir la carte de la fonctionnalité : [A classer](https://extranet.vega-info.fr/doc-polaris/PP58_—_A_classer#NF14920)

## Droits utilisateurs

## Droits utilisateurs de la rubrique "Mouvements" / "Automates"

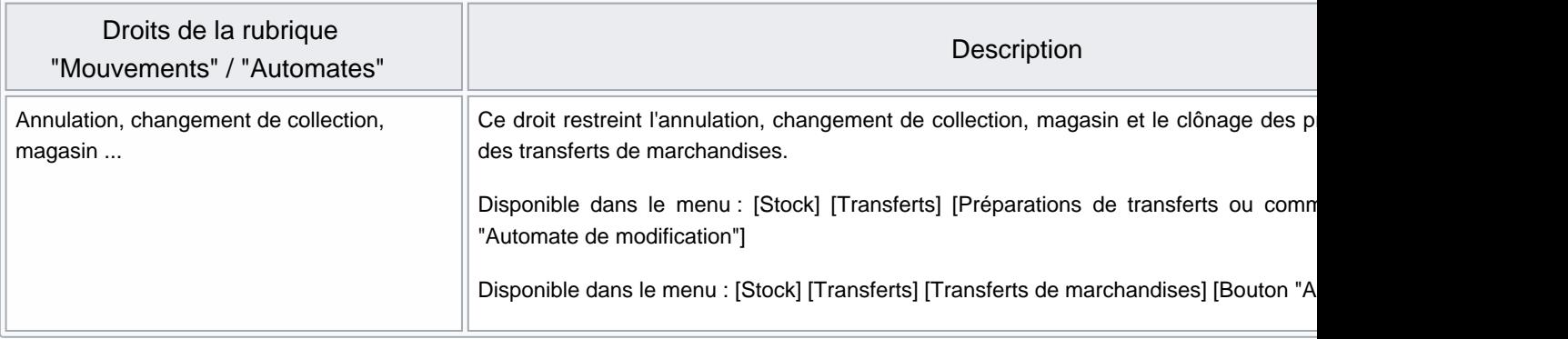